Cp-λ Plot: Constant ω

0

0.05

0.1

0.15

0.2

0.25

**Cp**

0.3

0.35

0.4

0.45

From Class:

λ =ωR/v  $\omega_{rated} = \omega$  at  $Cp_{max}$  &  $v_{rated}$  $\lambda = \omega_{rated} R/v$ ⇓

As v inc. from  $v_{cut-in}$  to  $v_{rated}$ 

 $\lambda \rightarrow \lambda_{rated}$ 

As v inc. from  $v_{rated}$  to  $v_{cut-out}$ 

 $\lambda \rightarrow 0$ 

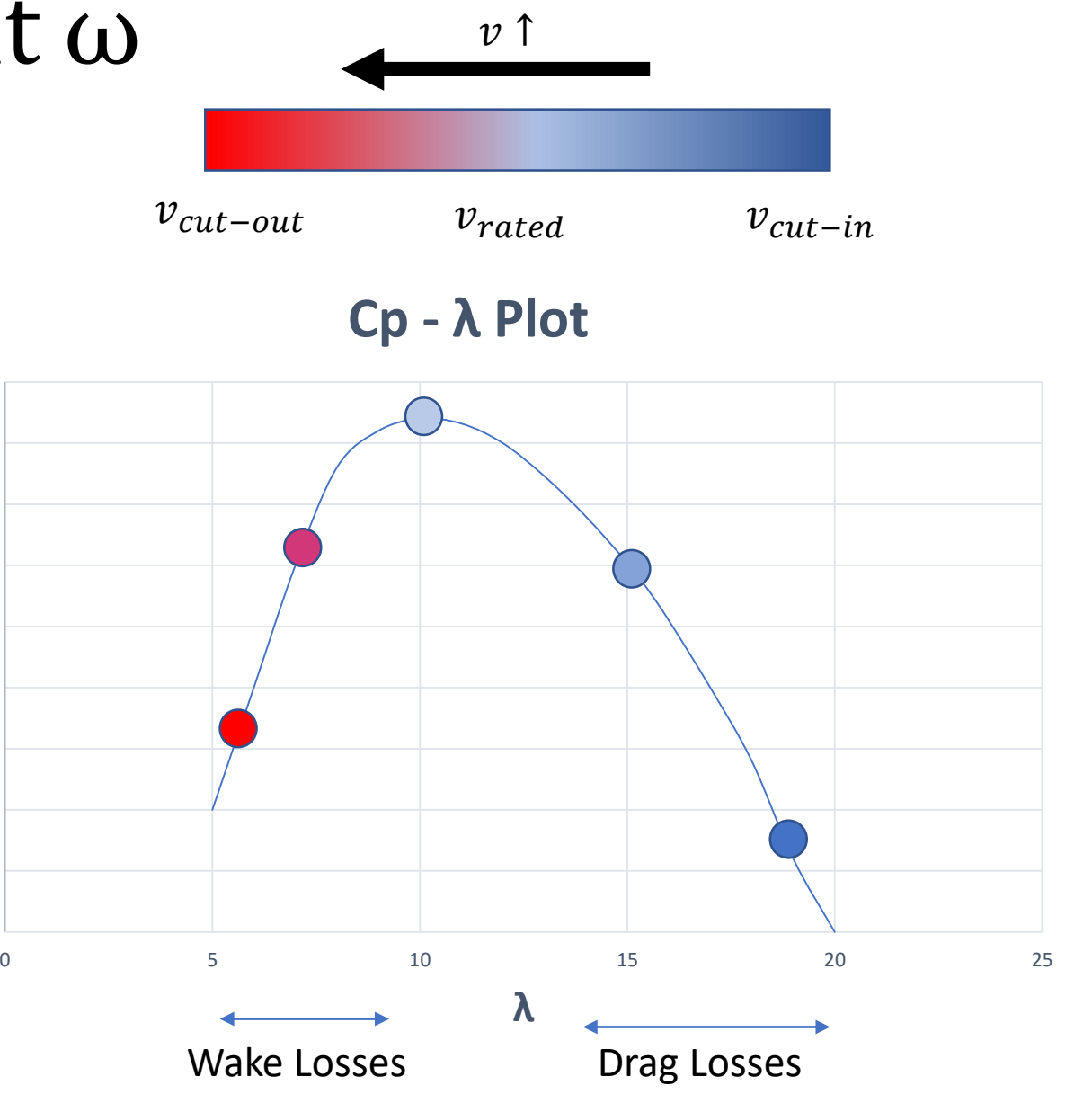

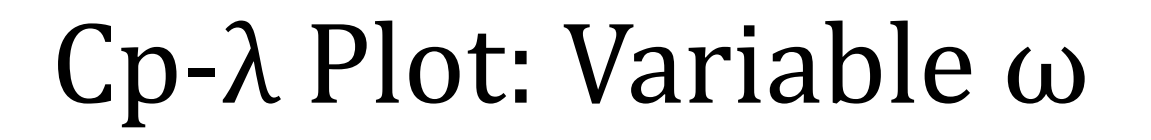

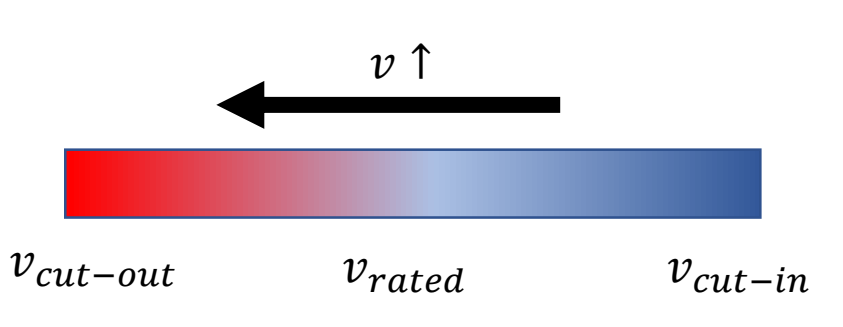

**Cp - λ Plot**

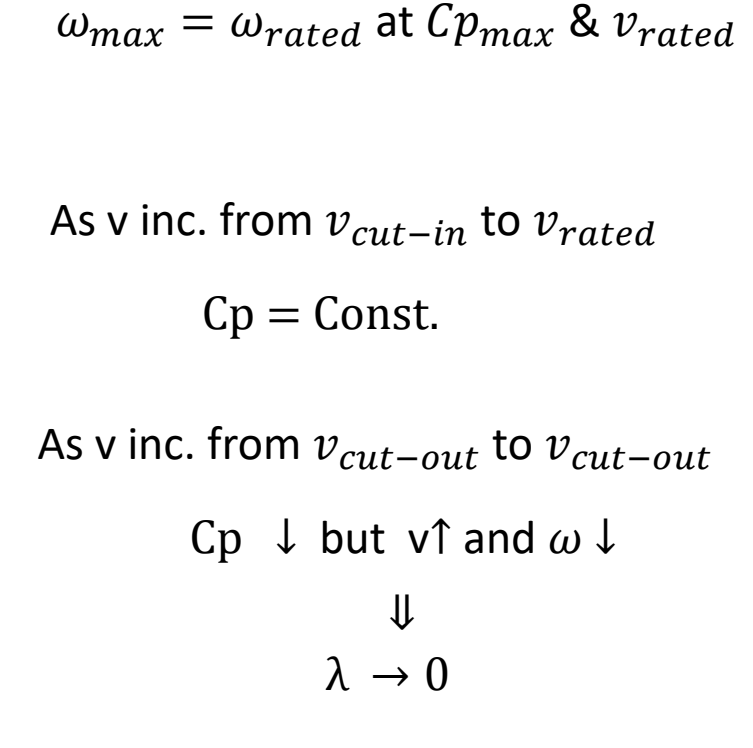

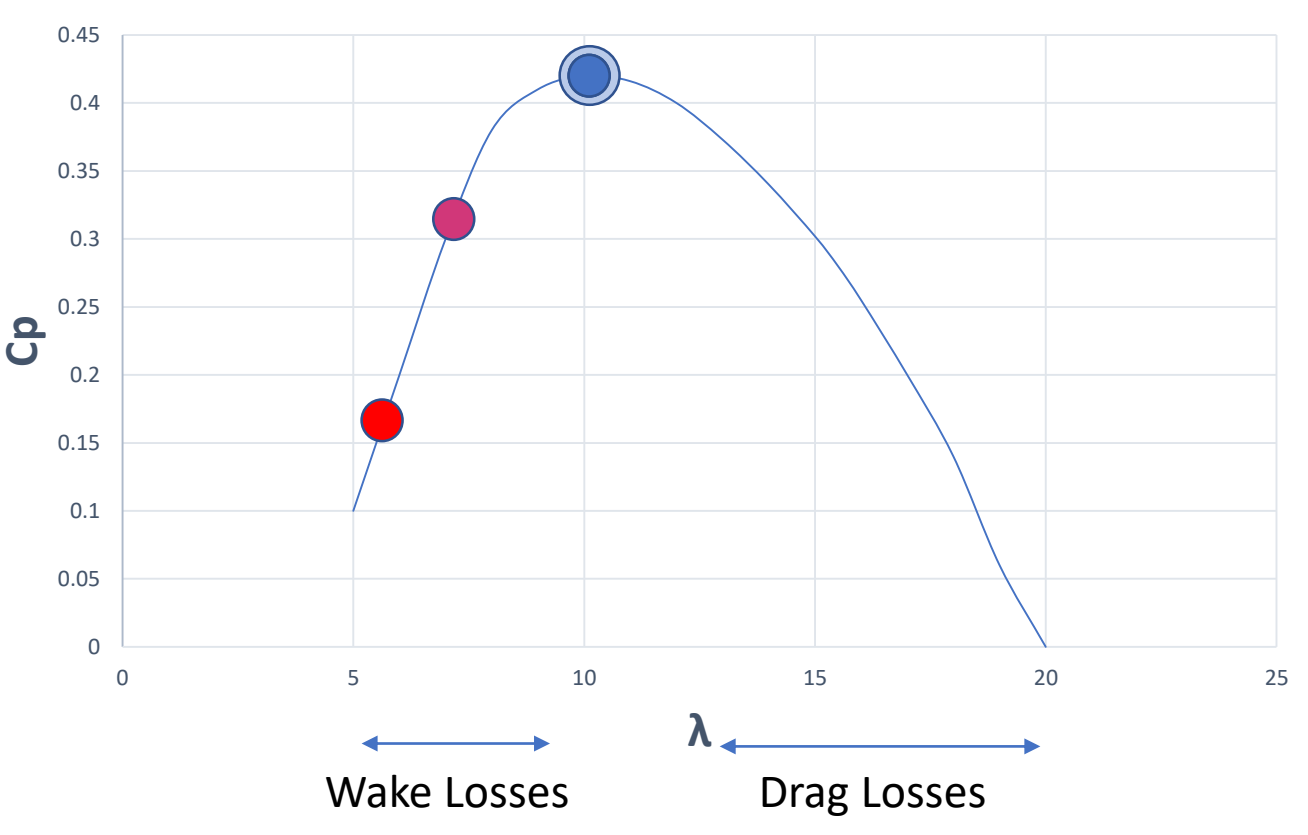